# CS-184: Computer Graphics

Lecture #18: Motion Capture

Prof. James O'Brien University of California, Berkeley

V2006-F-18-1.0

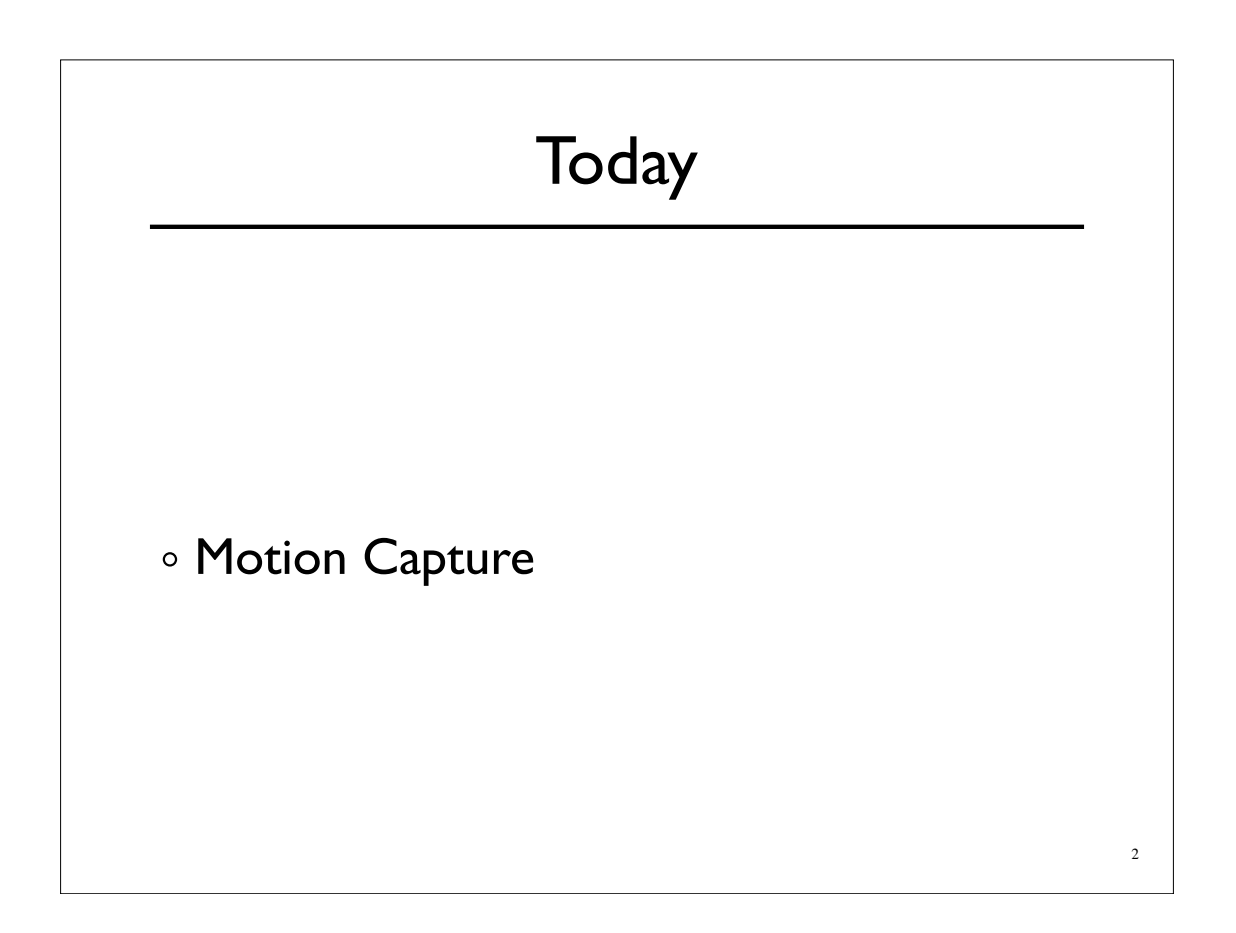

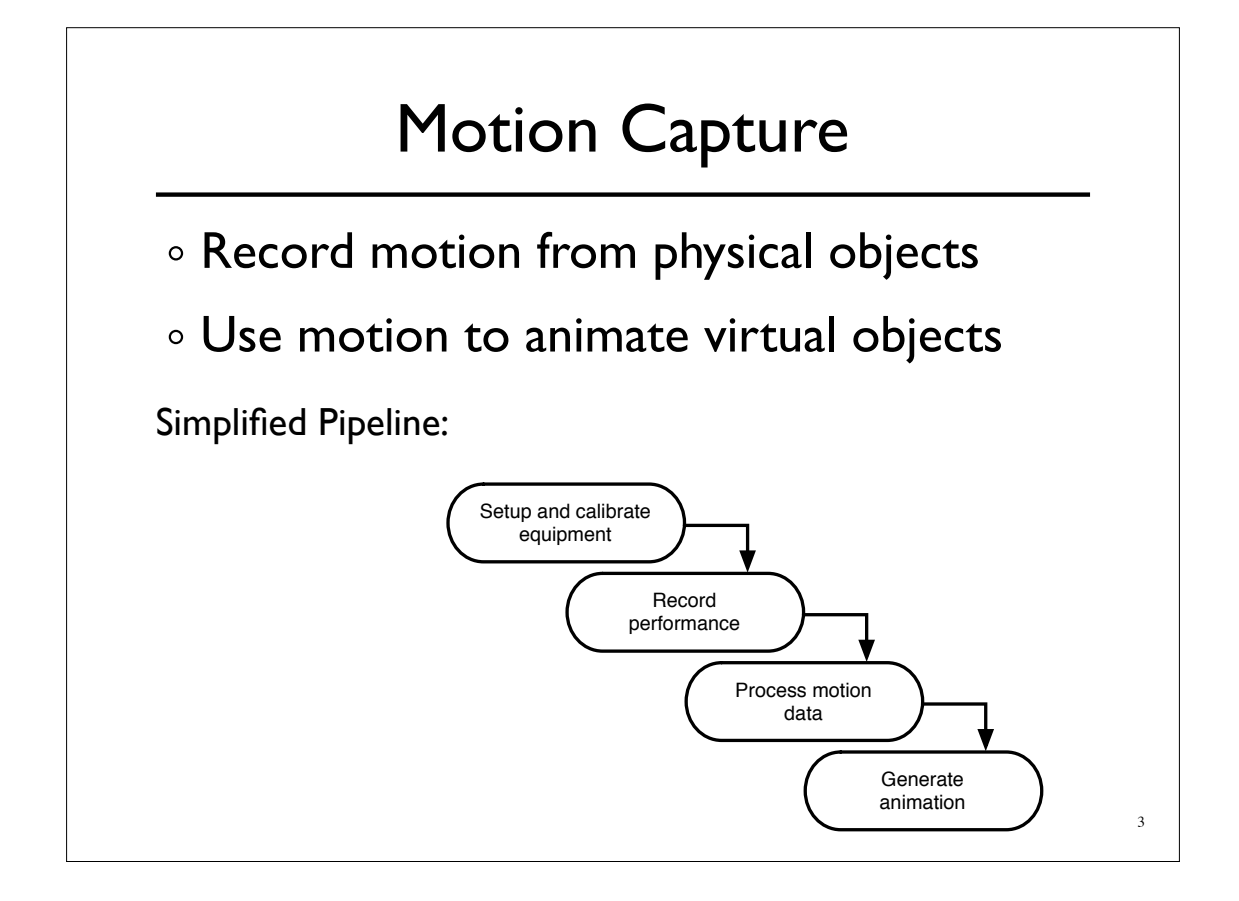

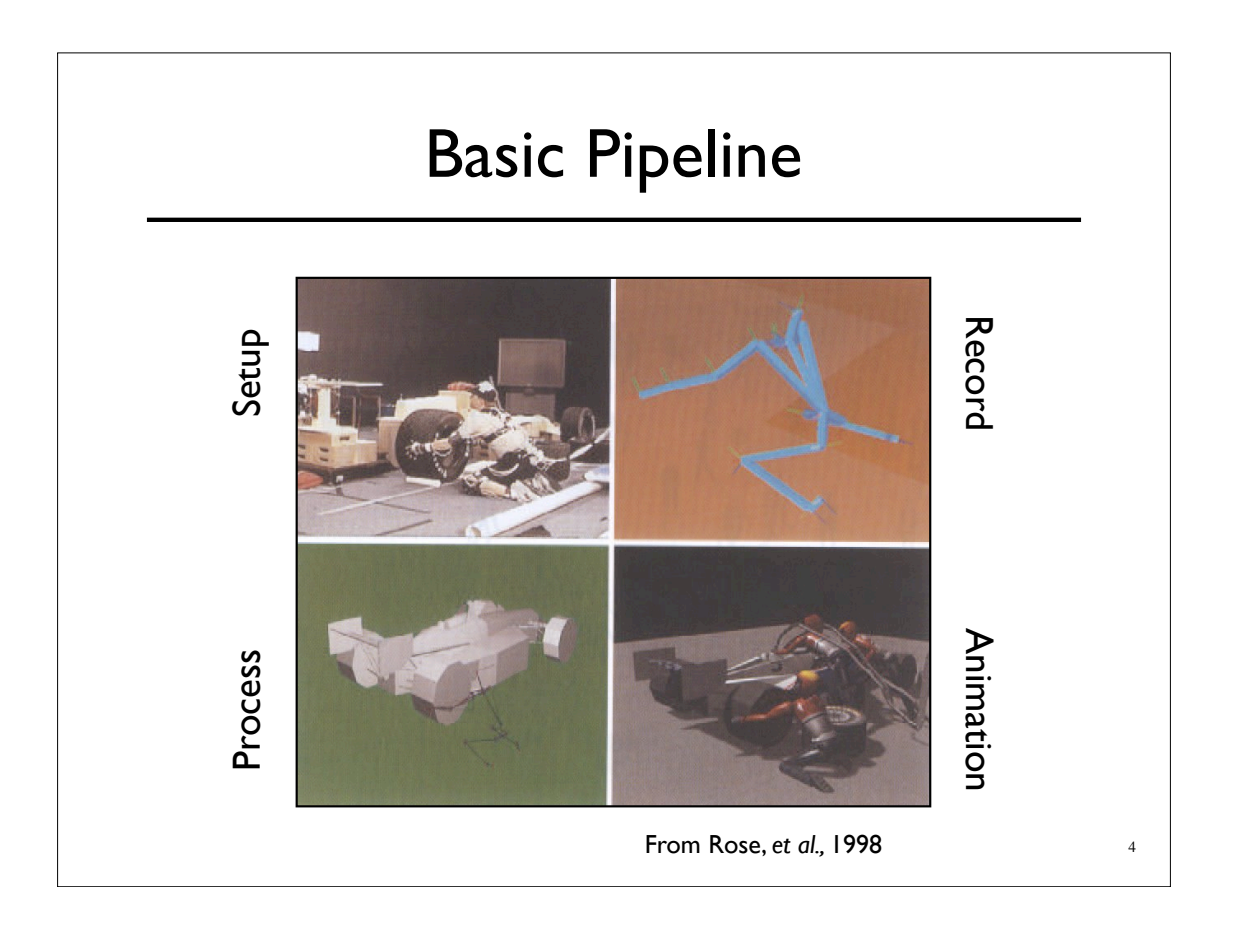

## What types of objects?

- Human, whole body
- Portions of body
- Facial animation
- Animals
- Puppets
- Other objects

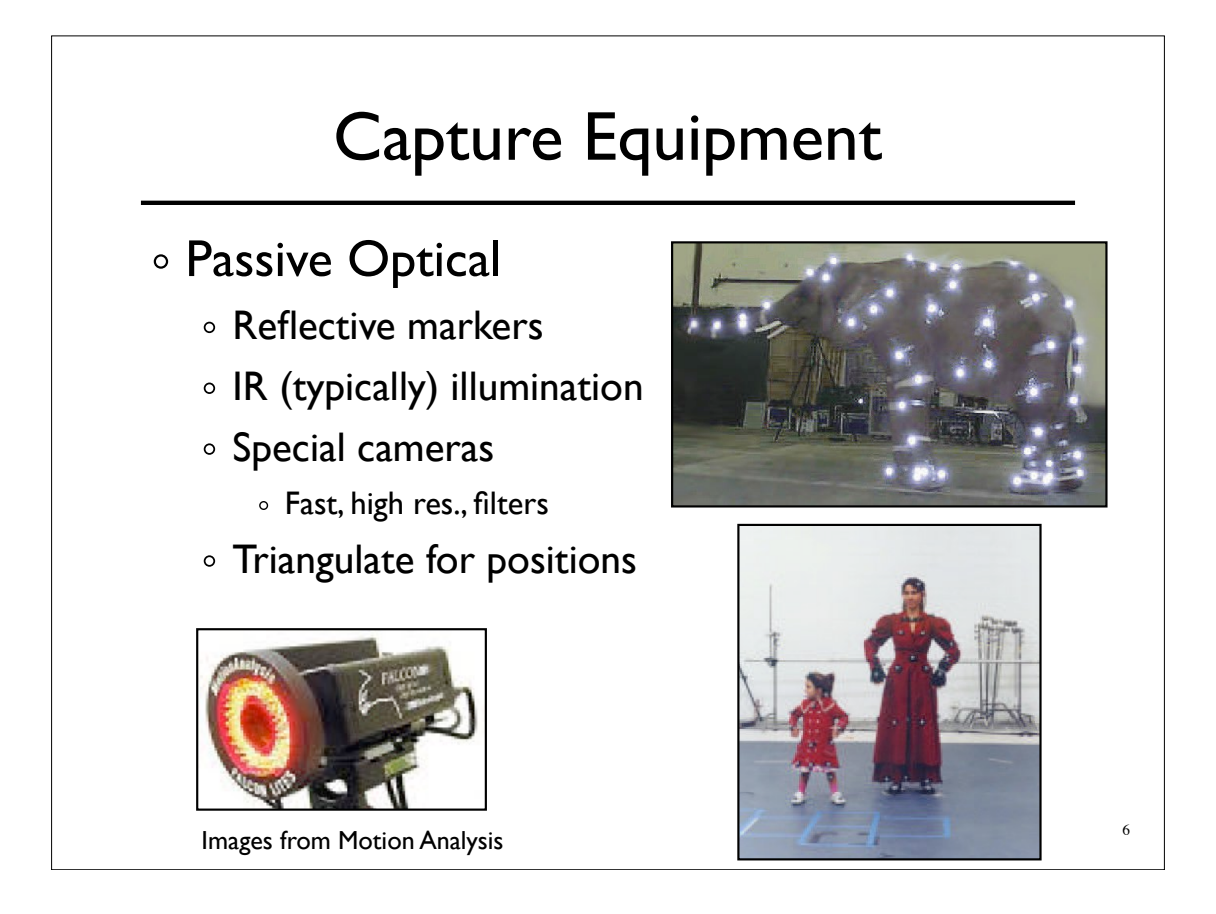

5

#### 7 Capture Equipment **Capture Equipment** Passive Optical Advantages Accurate May use many markers No cables High frequency  $Disadvantages$ **Requires lots of processing** Expensive systems Occlusions Marker swap Lighting / camera limitations **Passive Optical Advantages Accurate High frequency Lighting/camera limitations**

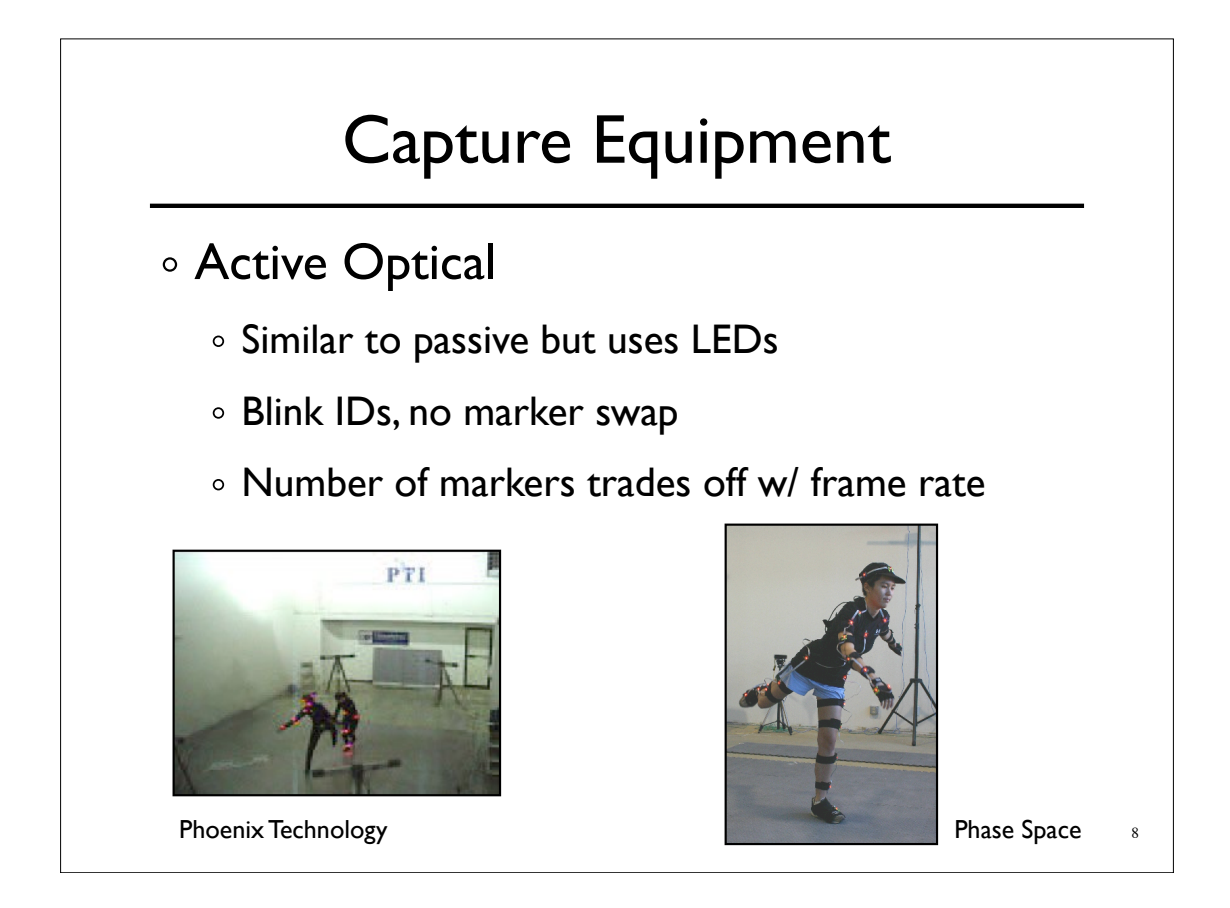

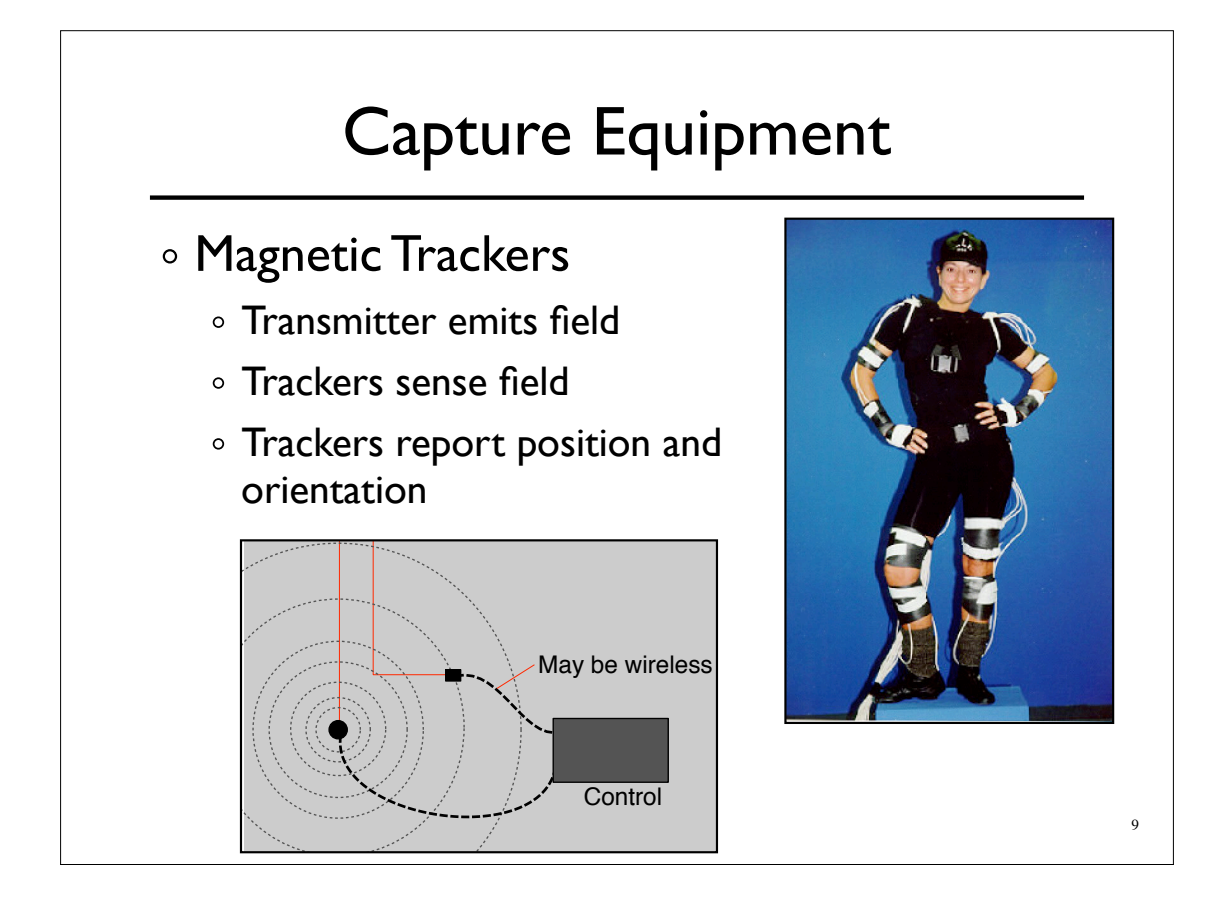

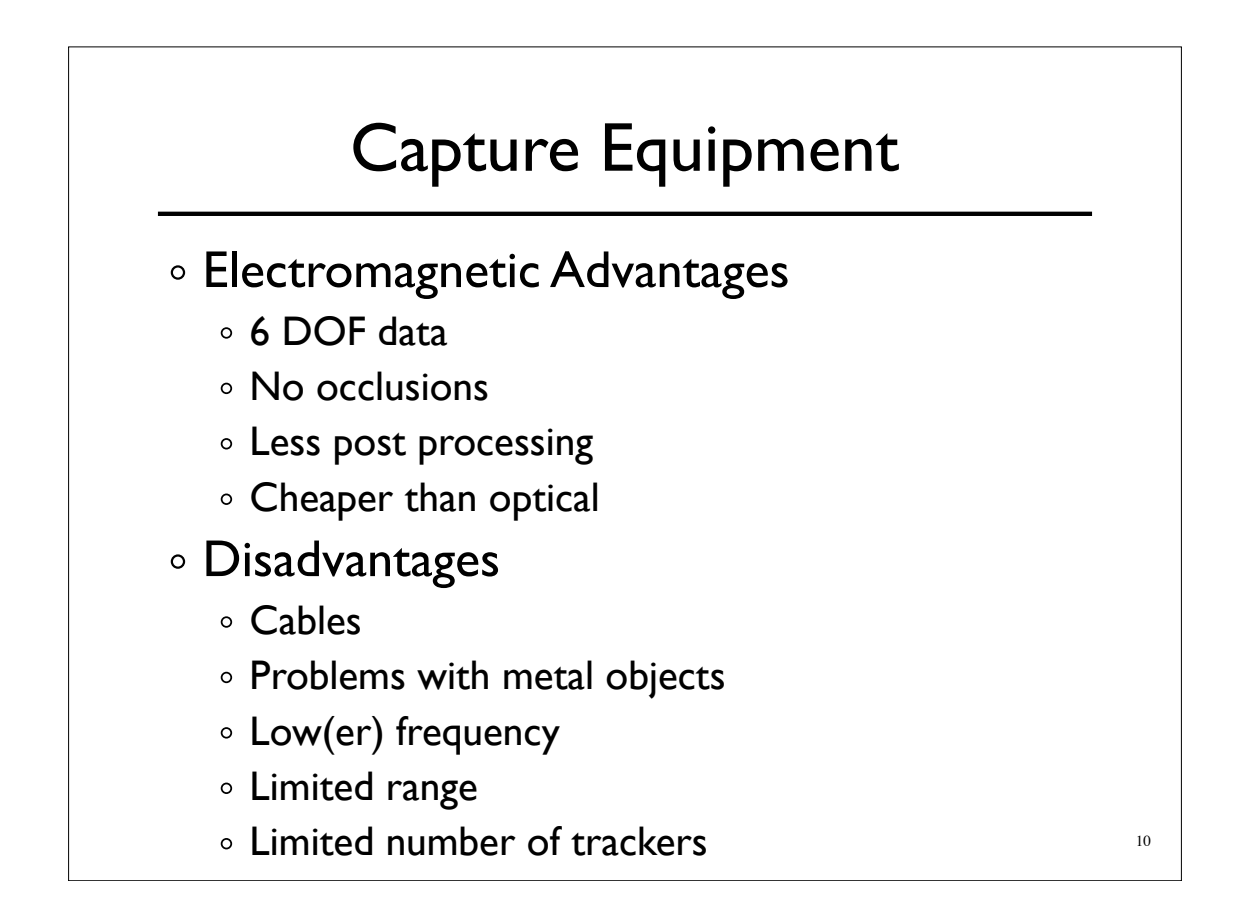

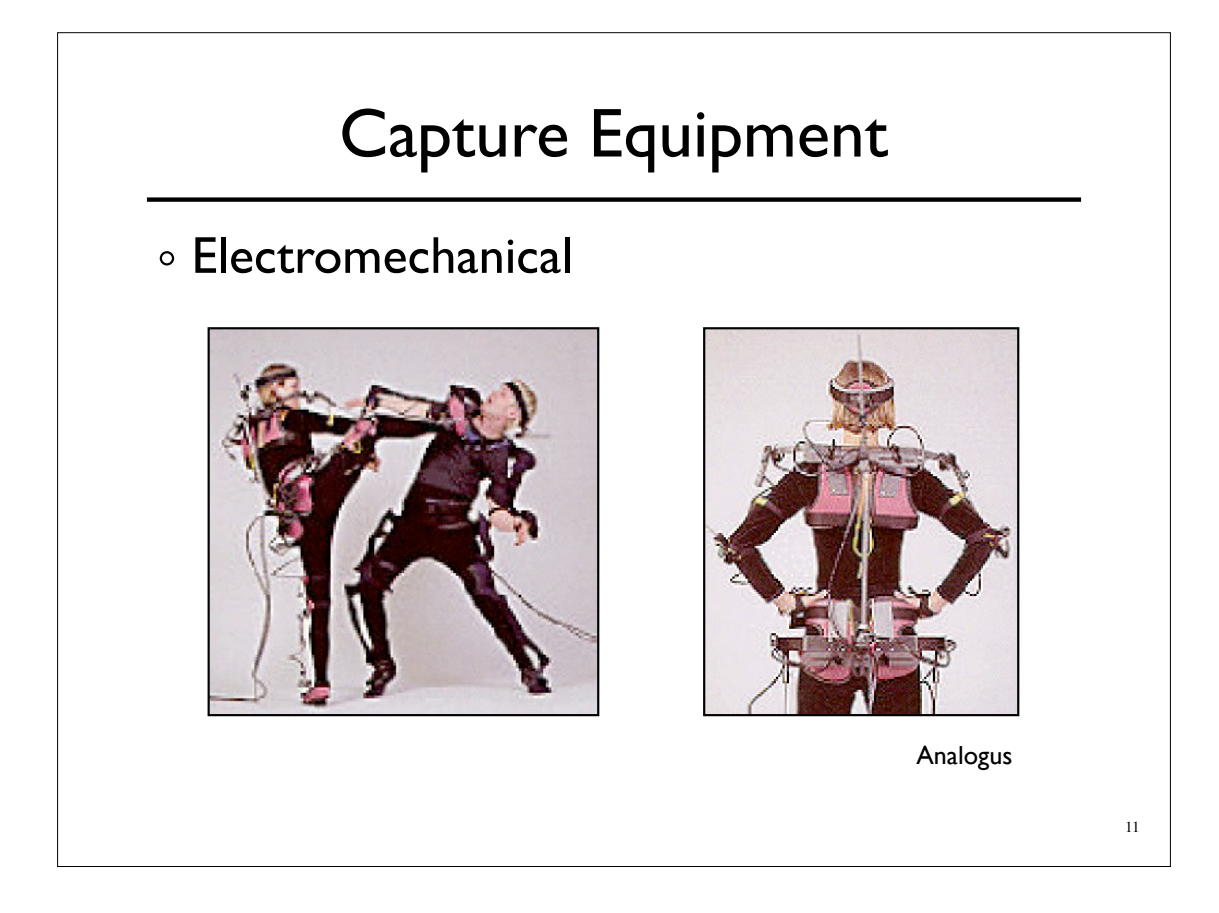

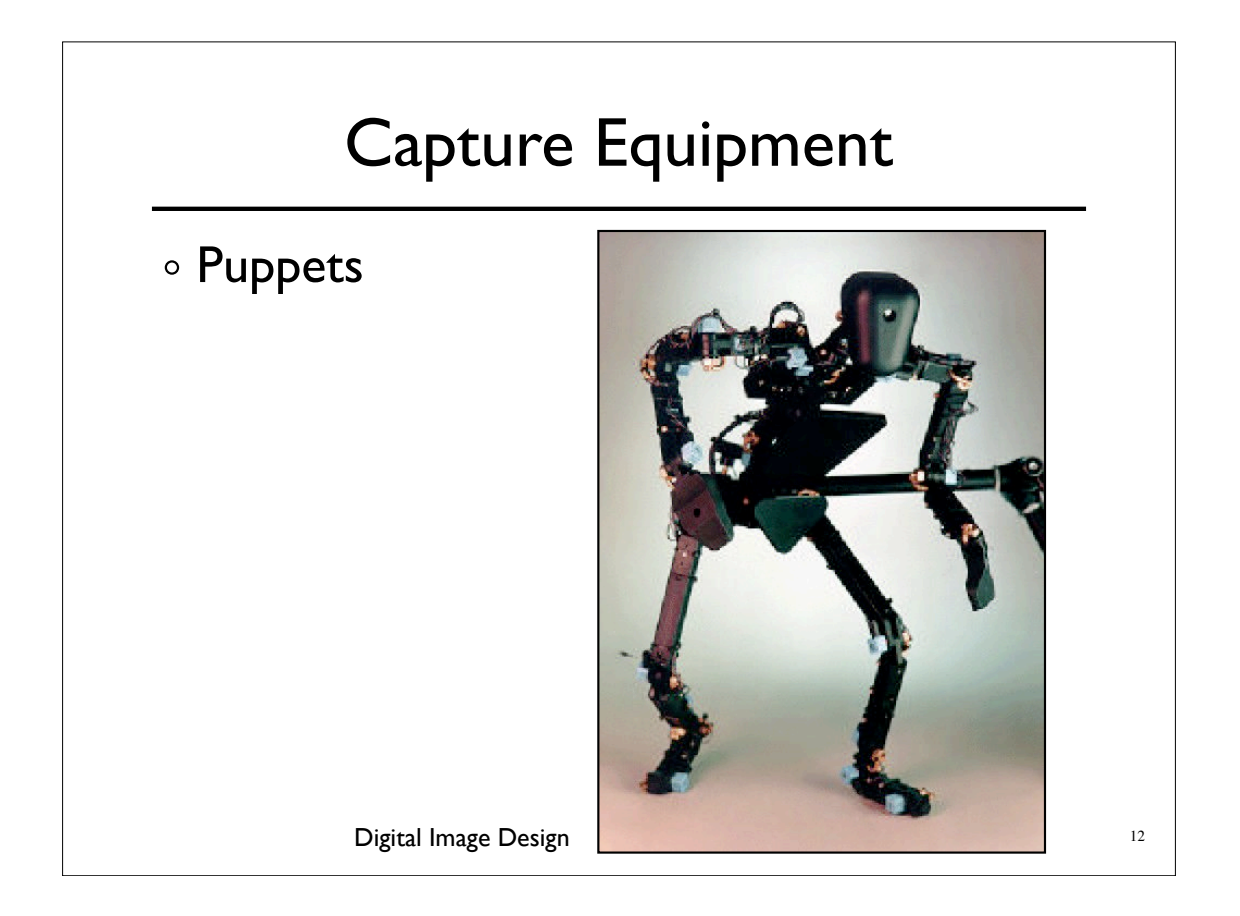

### *Performance* Capture

Many studios regard *Motion* Capture as evil

- Synonymous with low quality motion
- No directive / creative control
- Cheap
- *Performance* Capture is different
	- Use mocap device as an expressive input device

13

Similar to digital music and MIDI keyboards

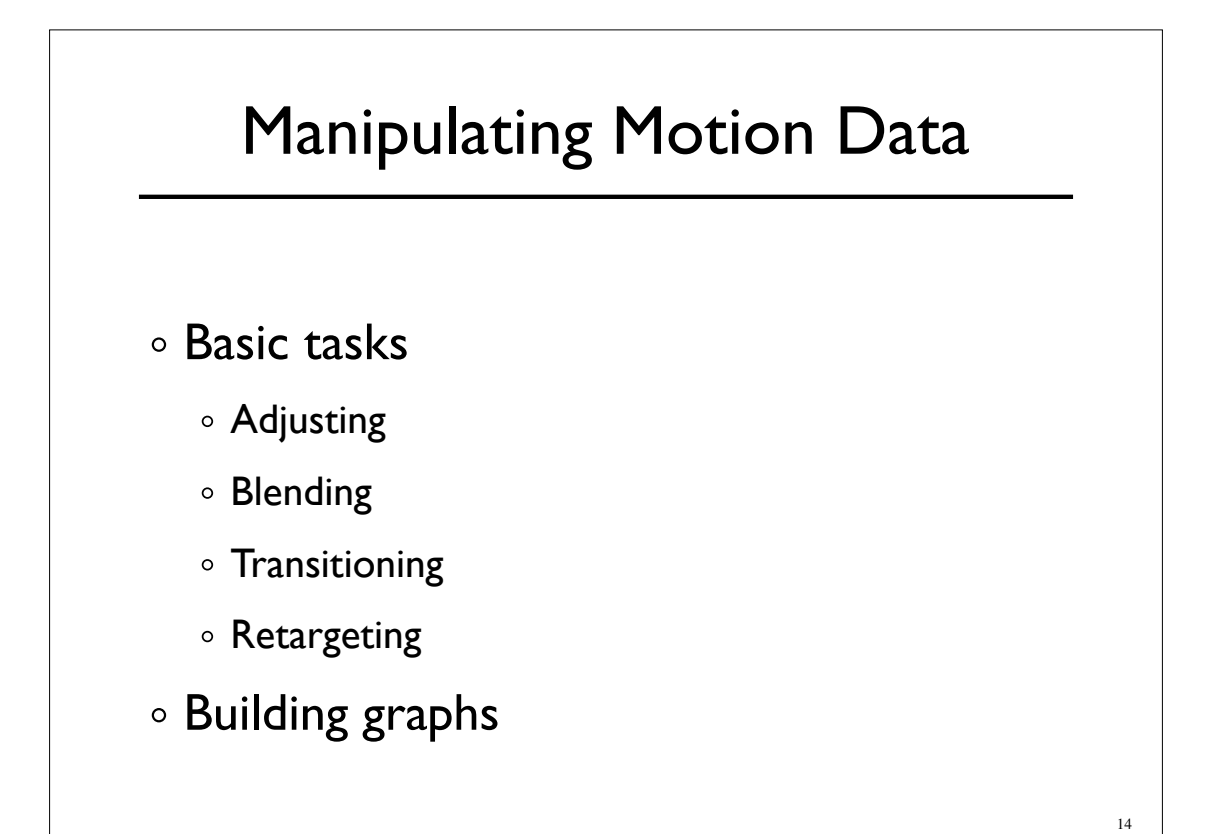

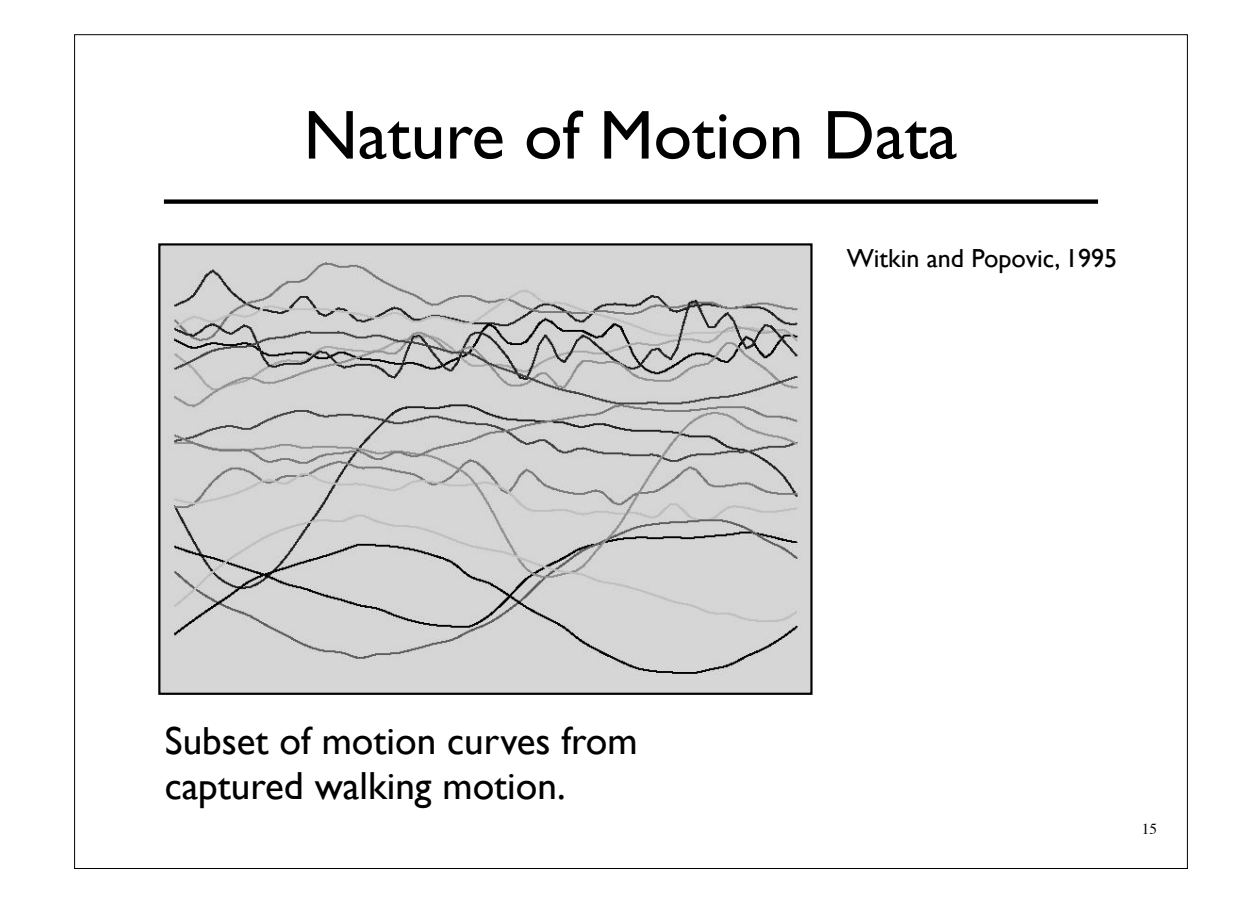

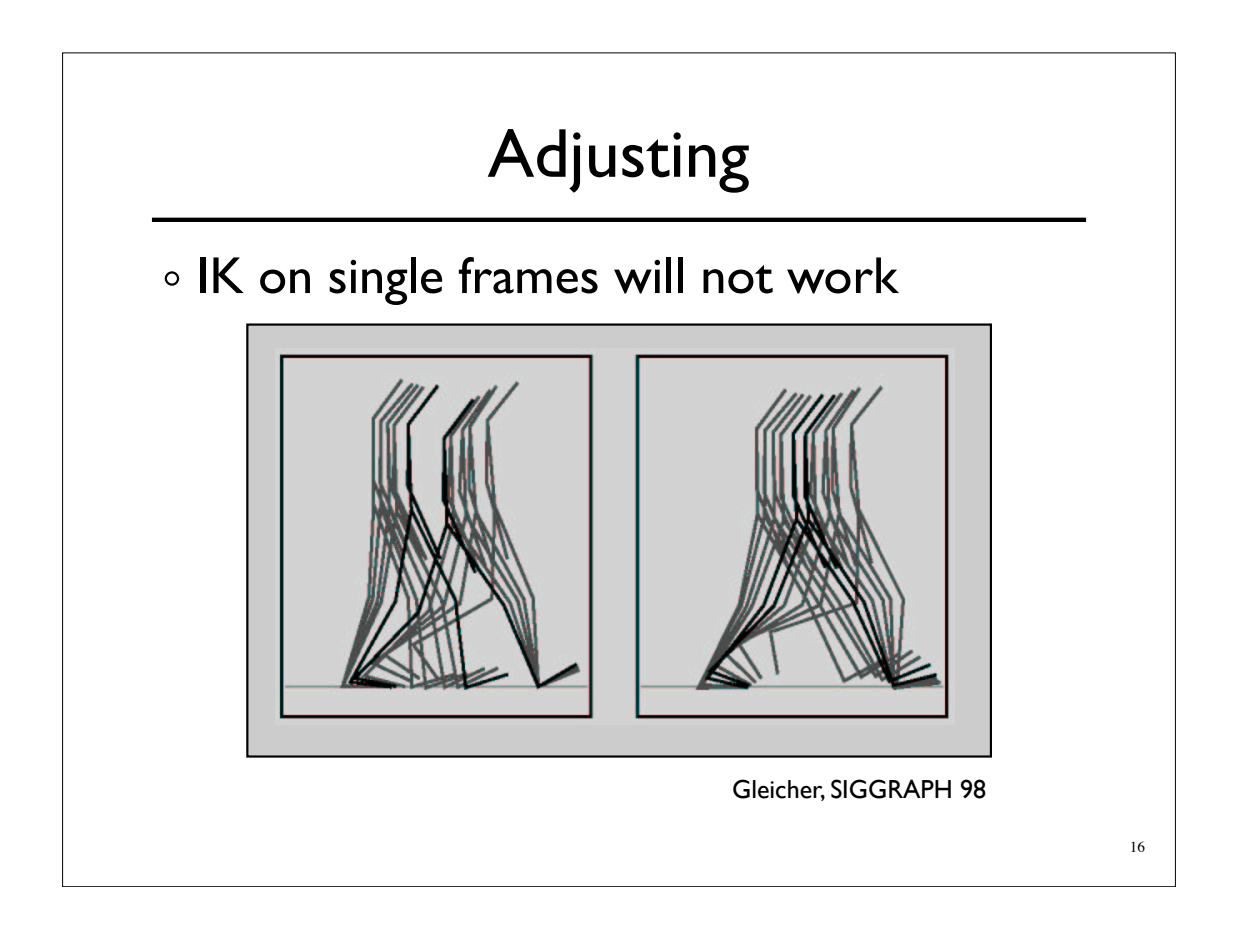

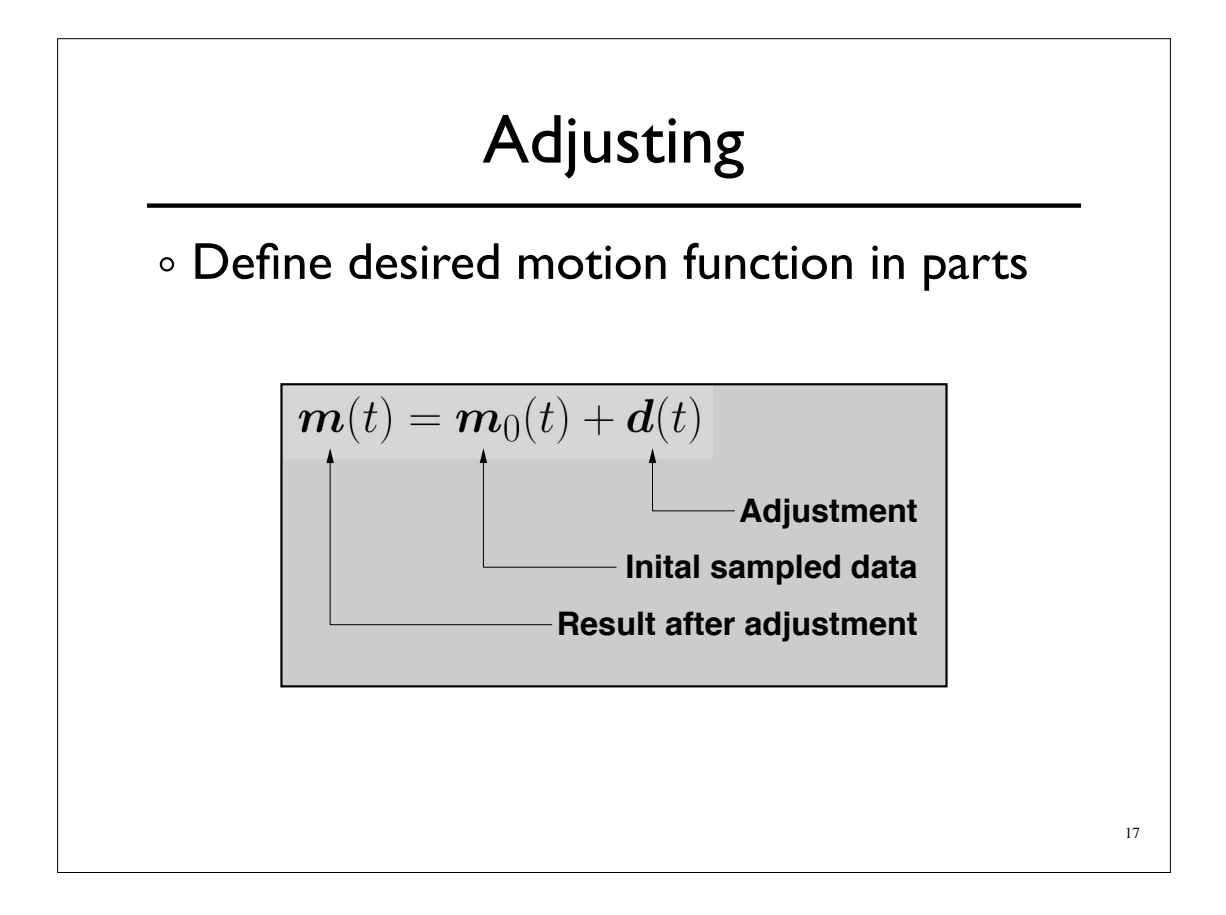

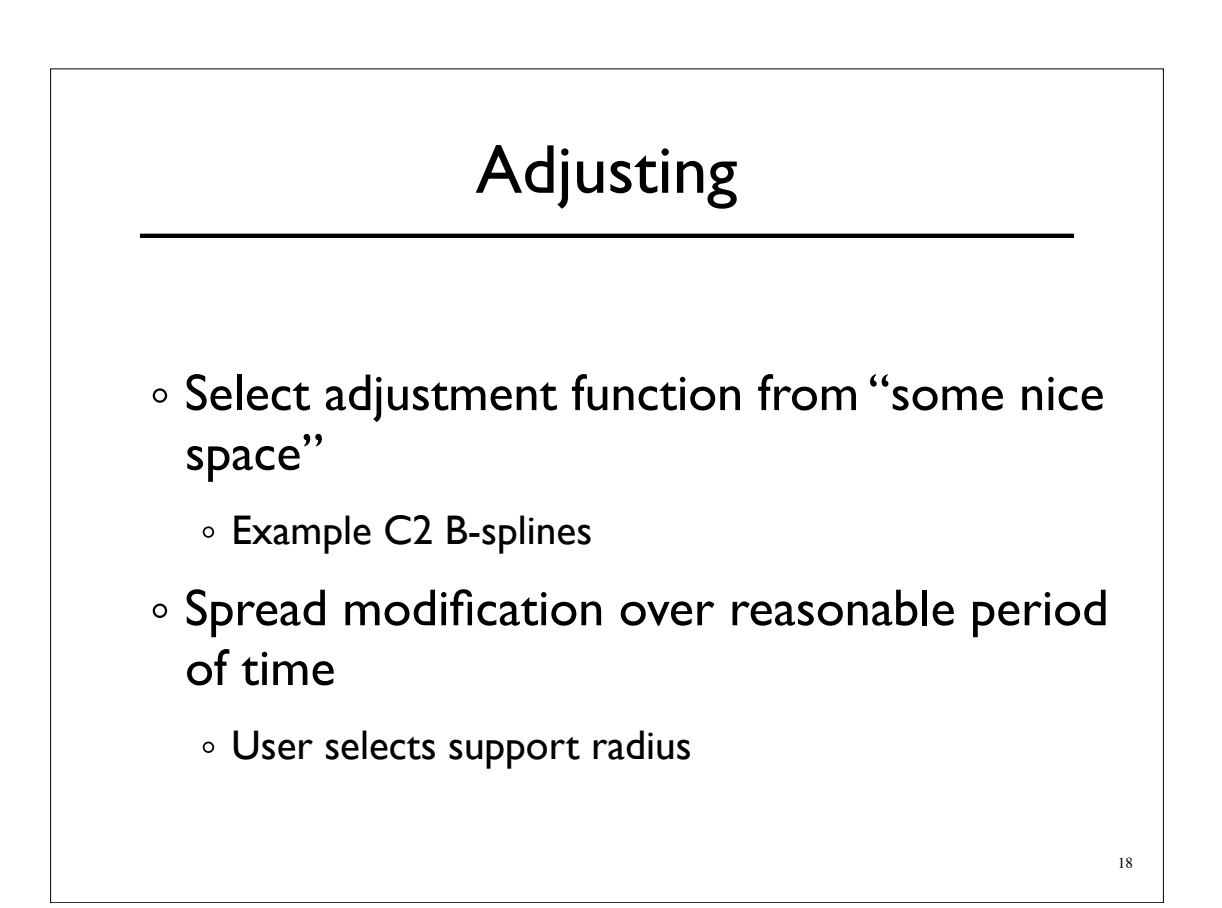

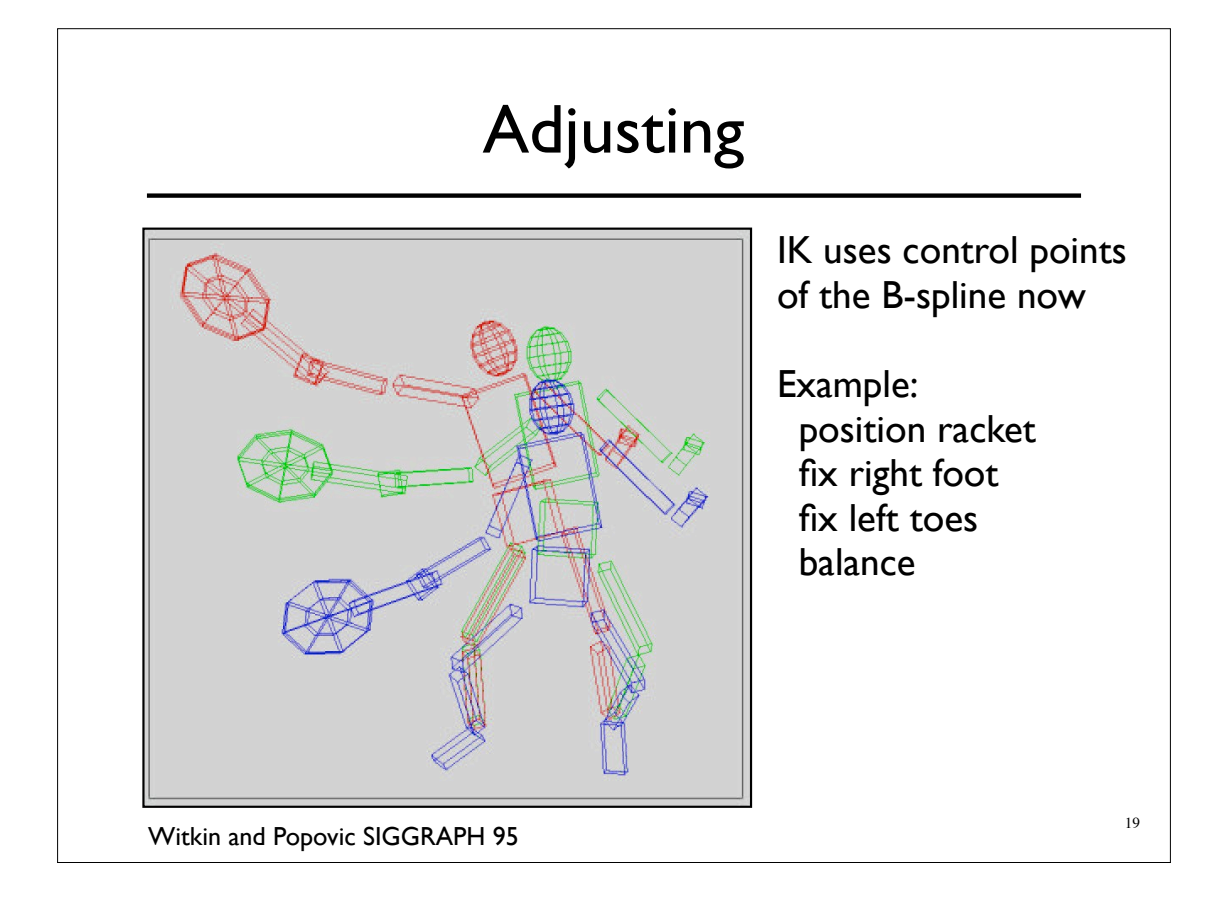

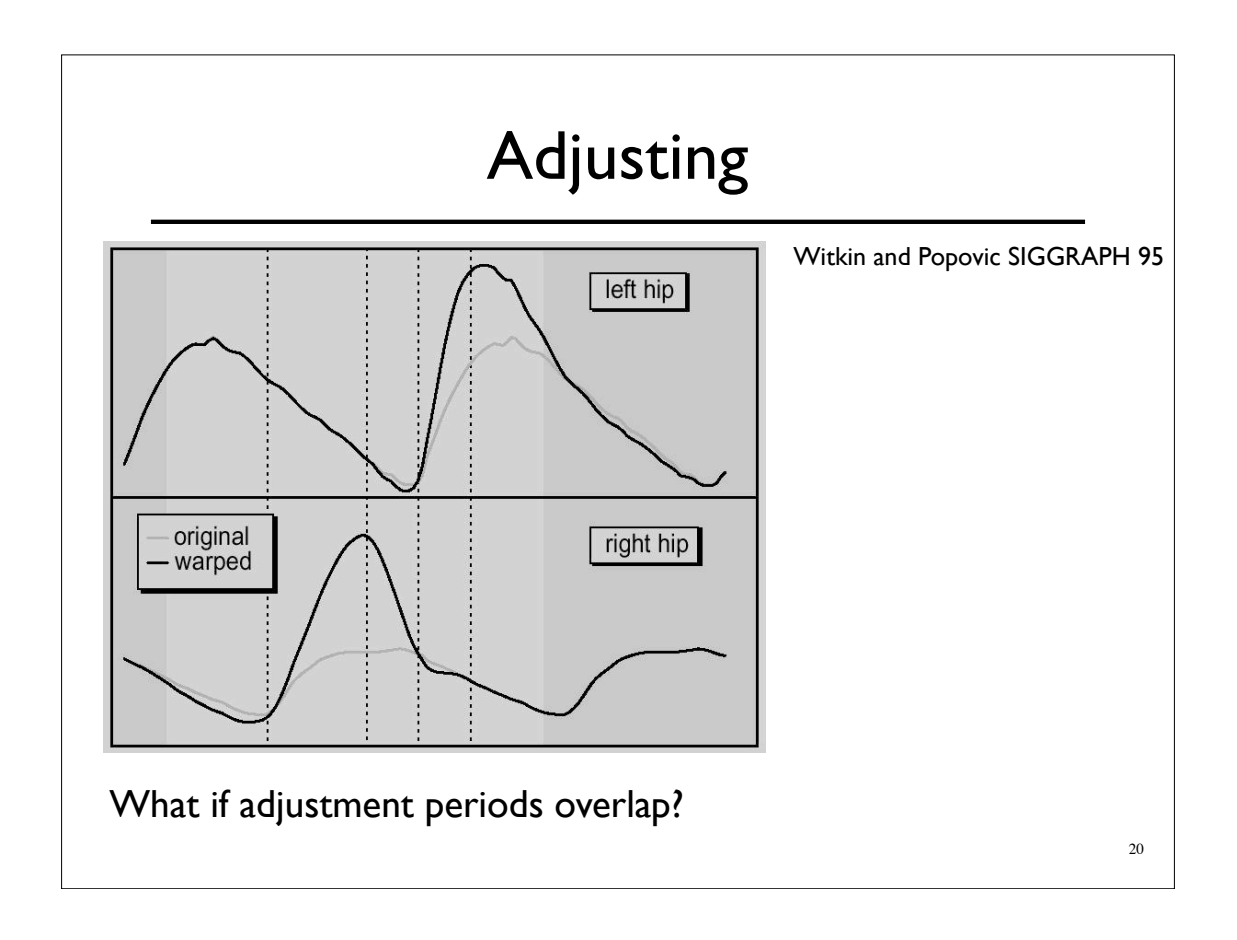

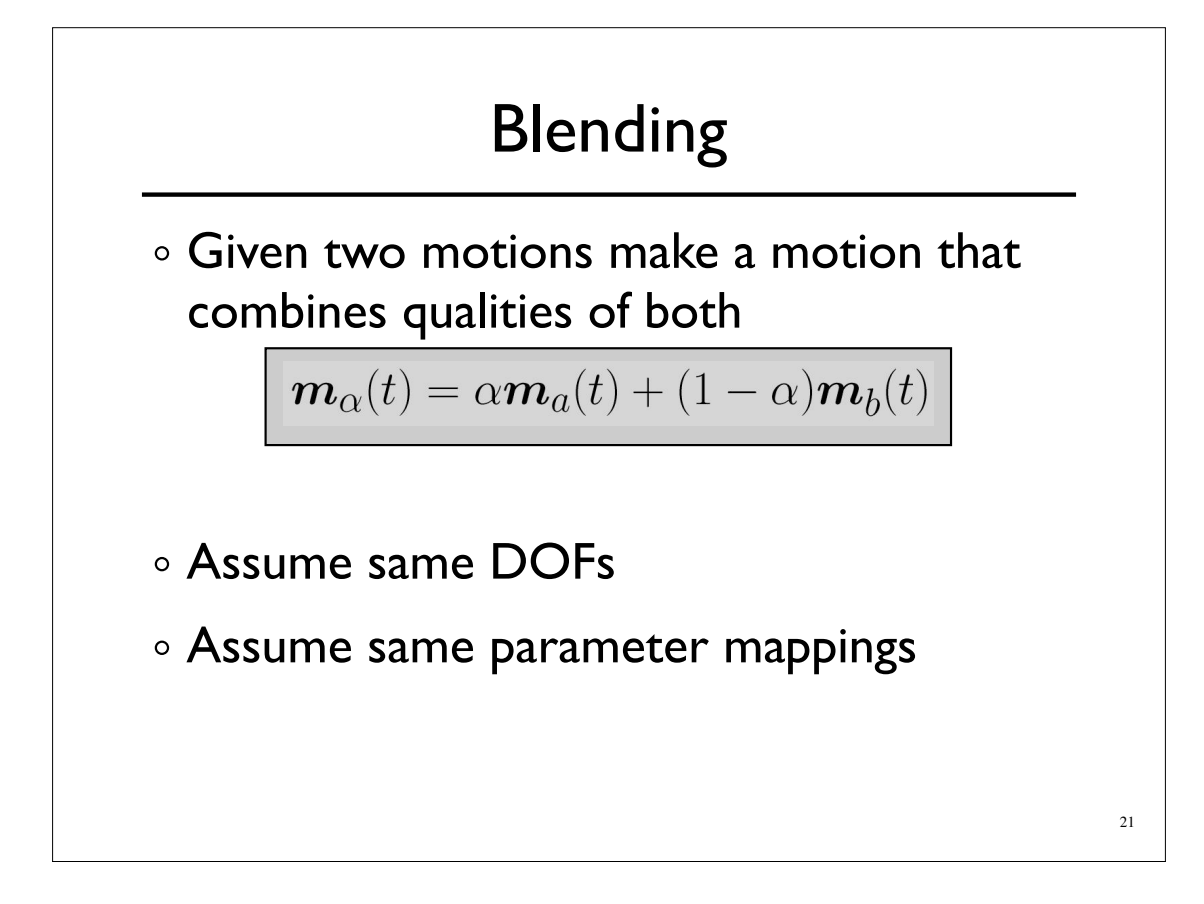

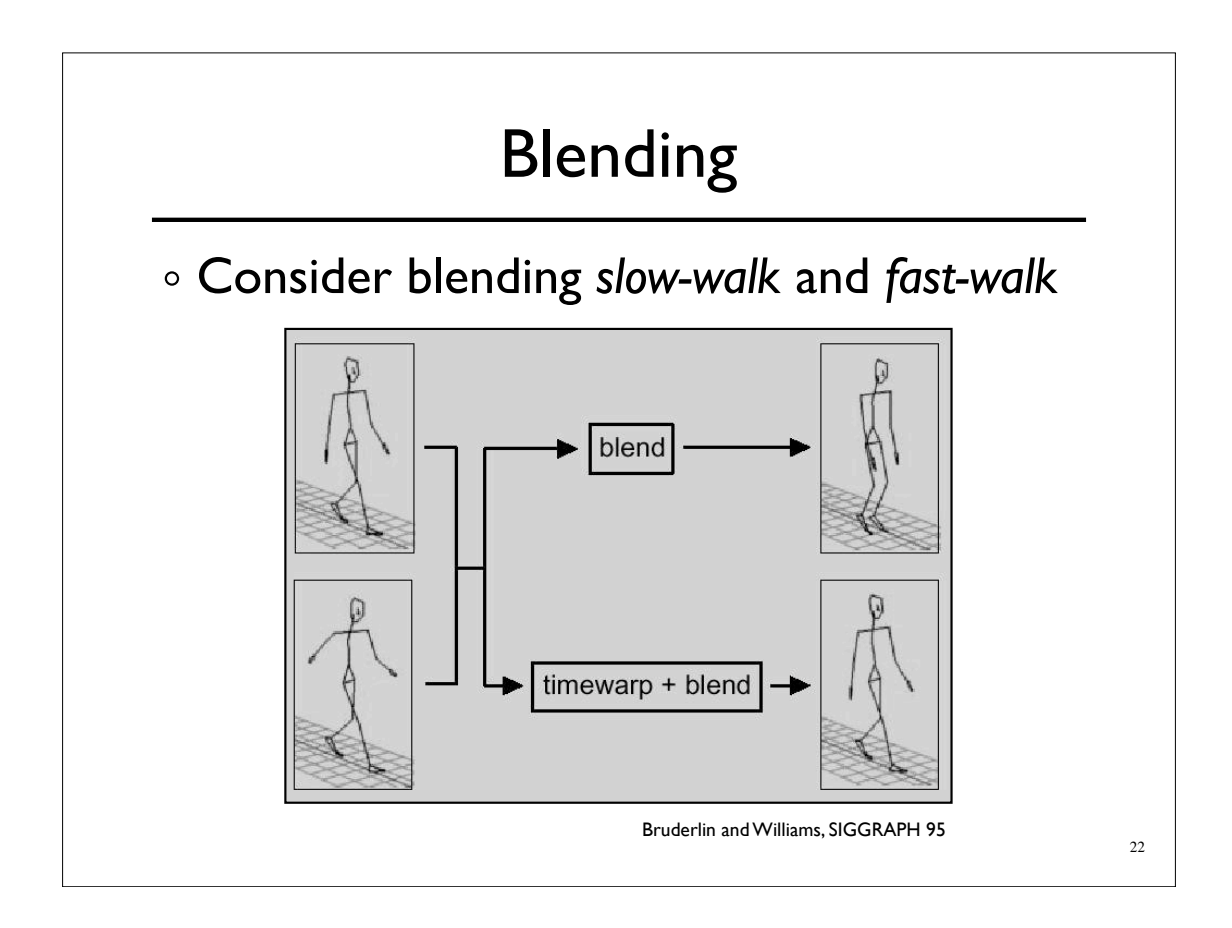

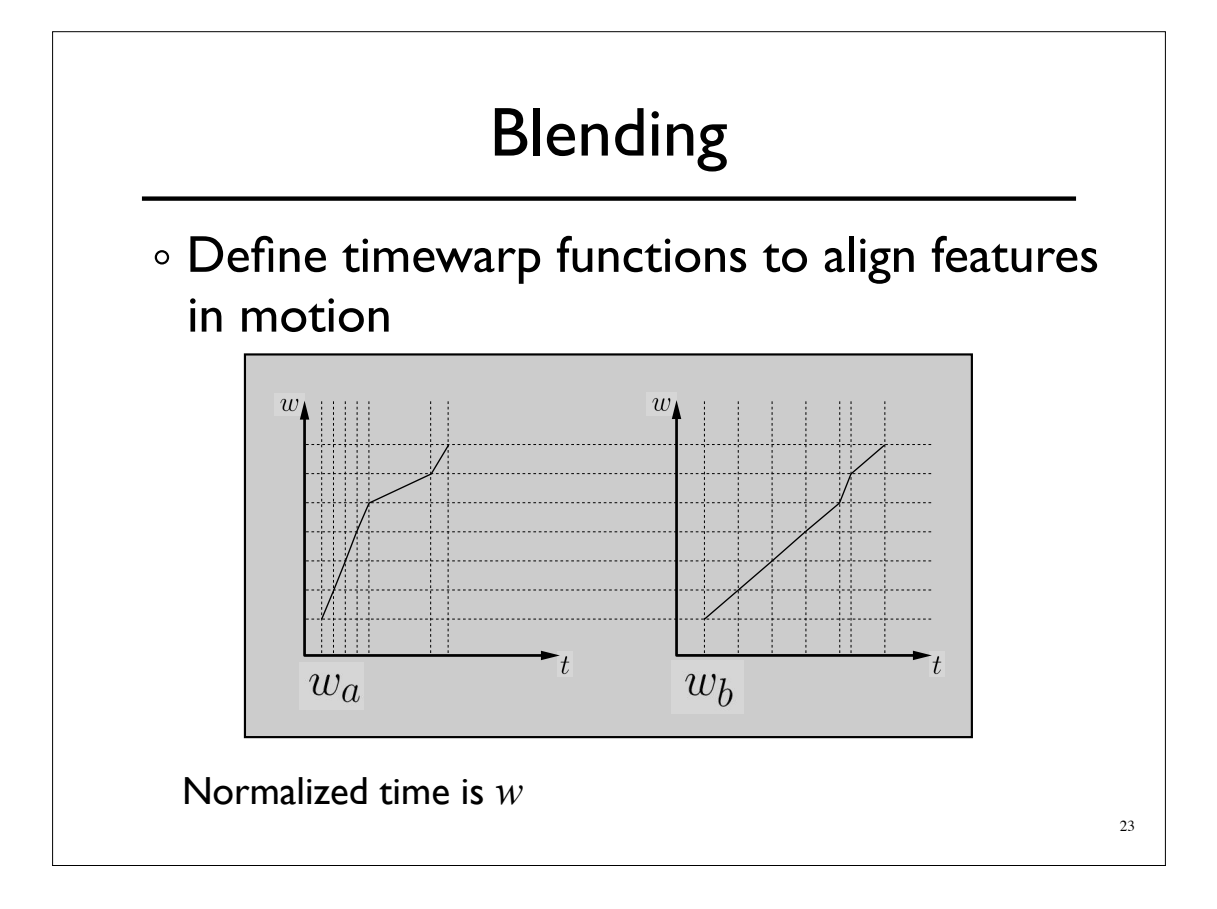

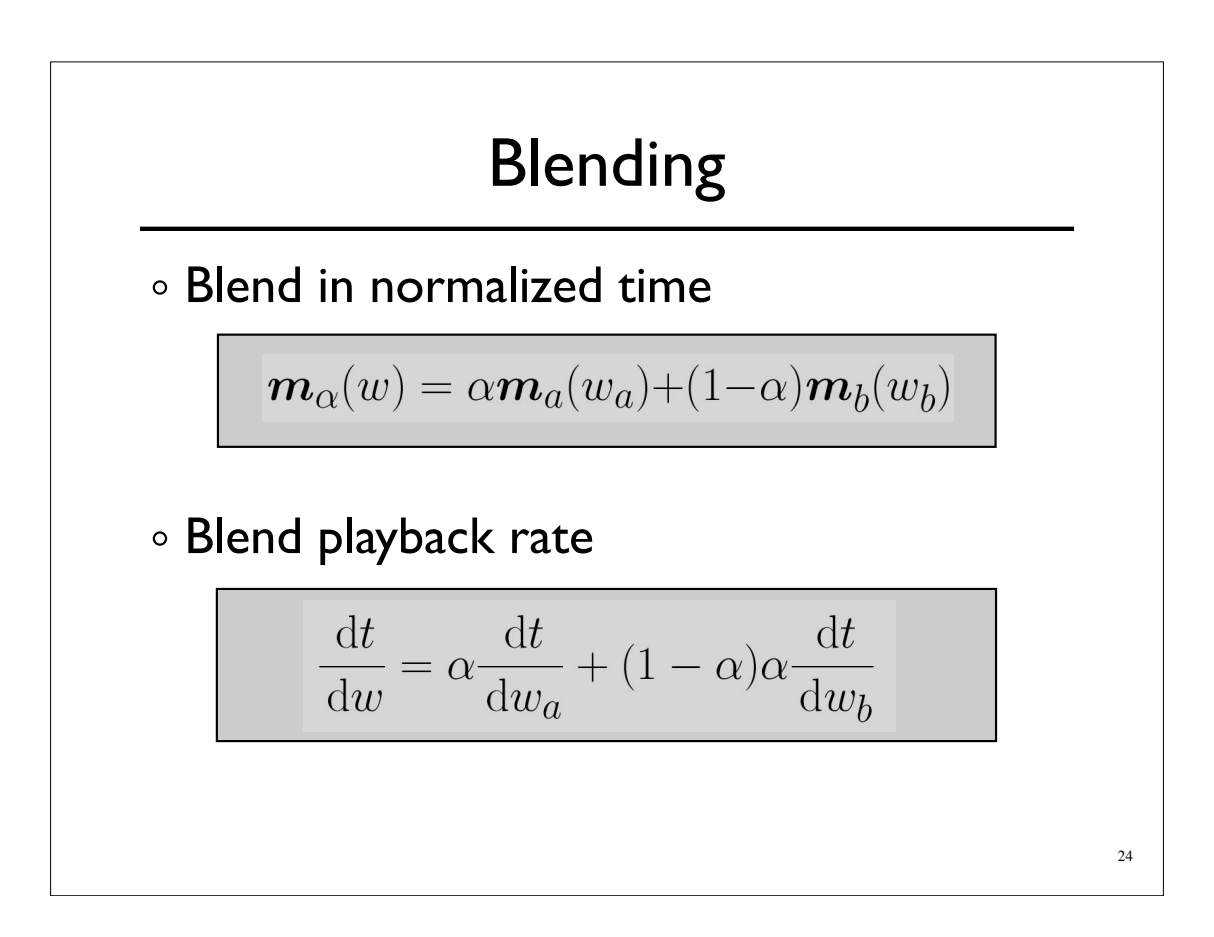

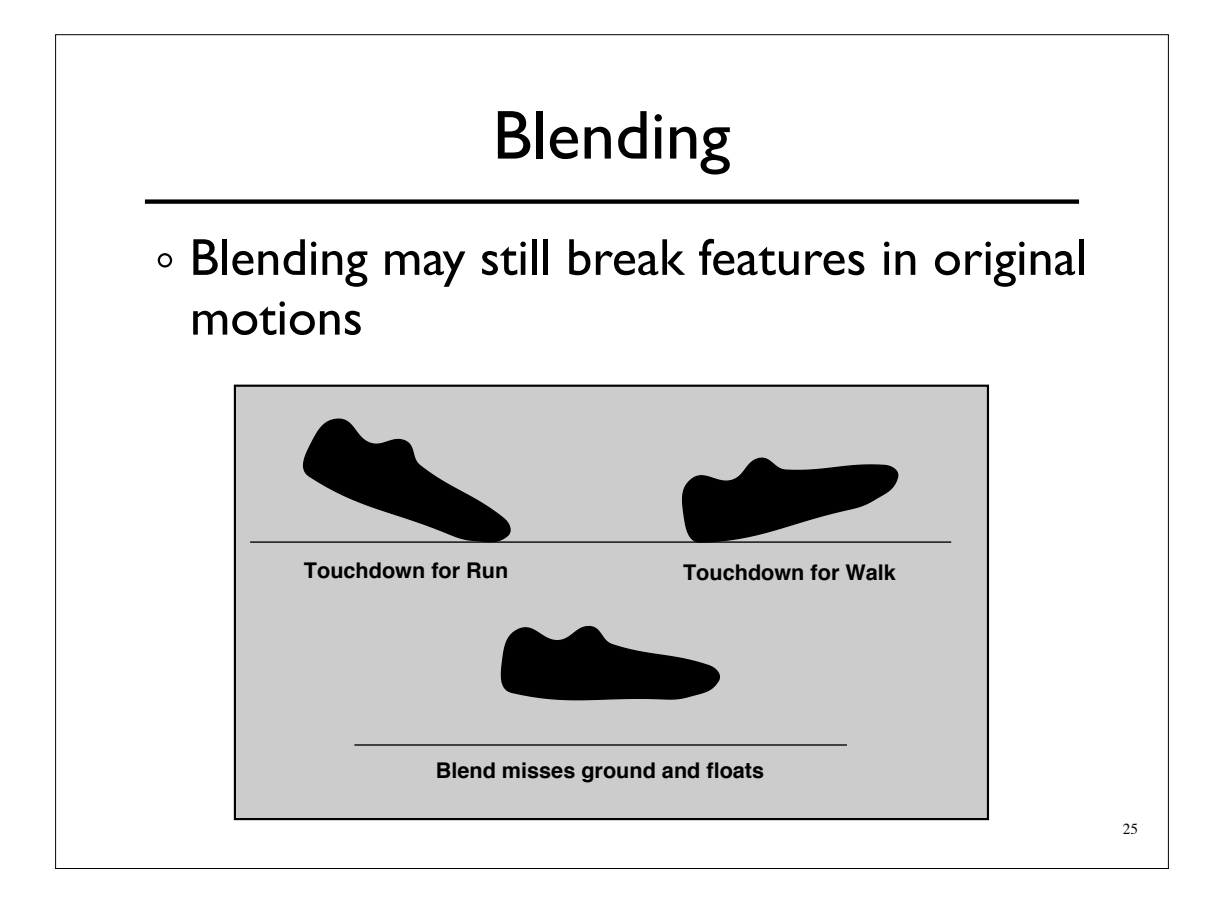

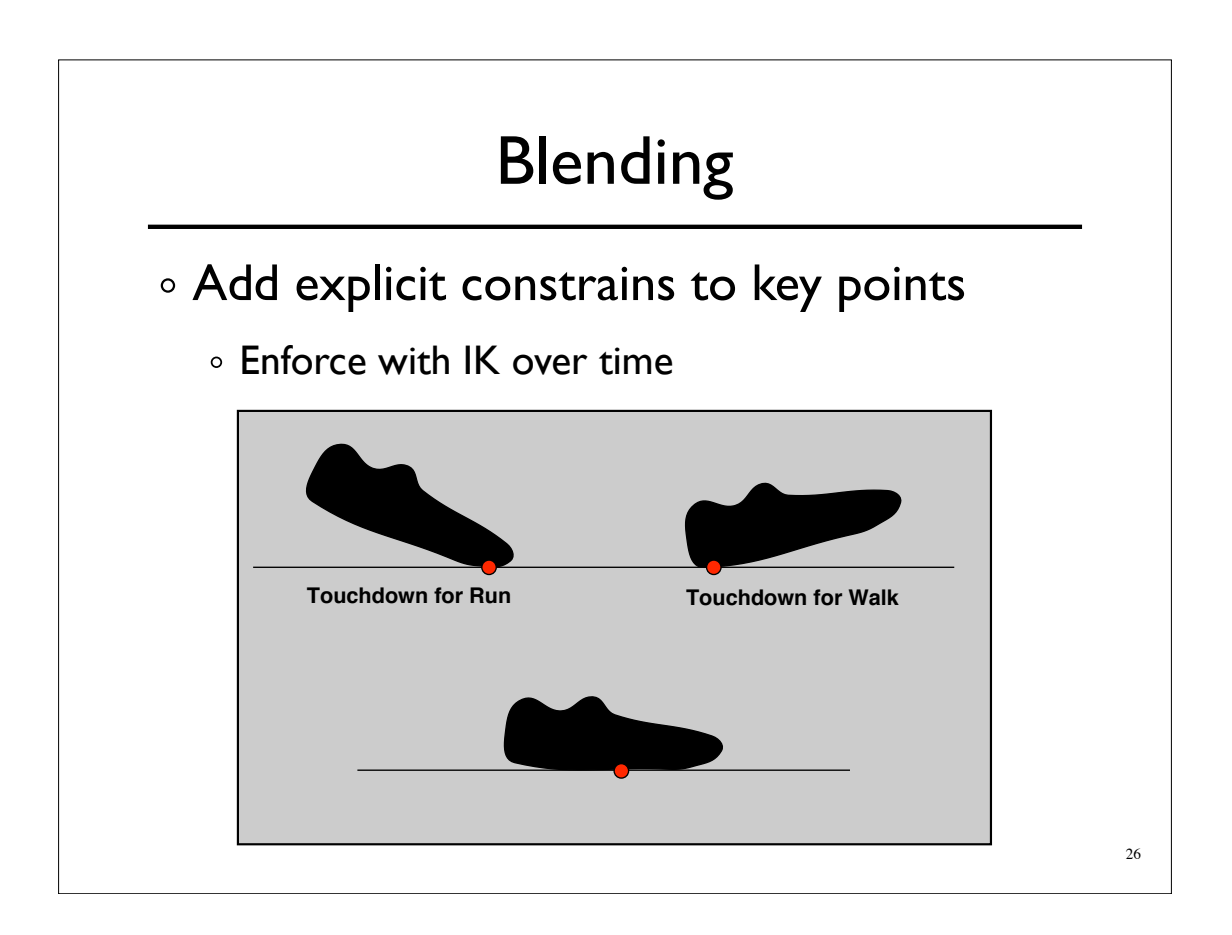

### Blending / Adjustment

Short edits will tend to look acceptable

- Longer ones will often exhibit problems
- Optimize to improve blends / adjustments

27

- Add quality metric on adjustment
- Minimize accelerations / torques
- Explicit smoothness constraints
- Other criteria...

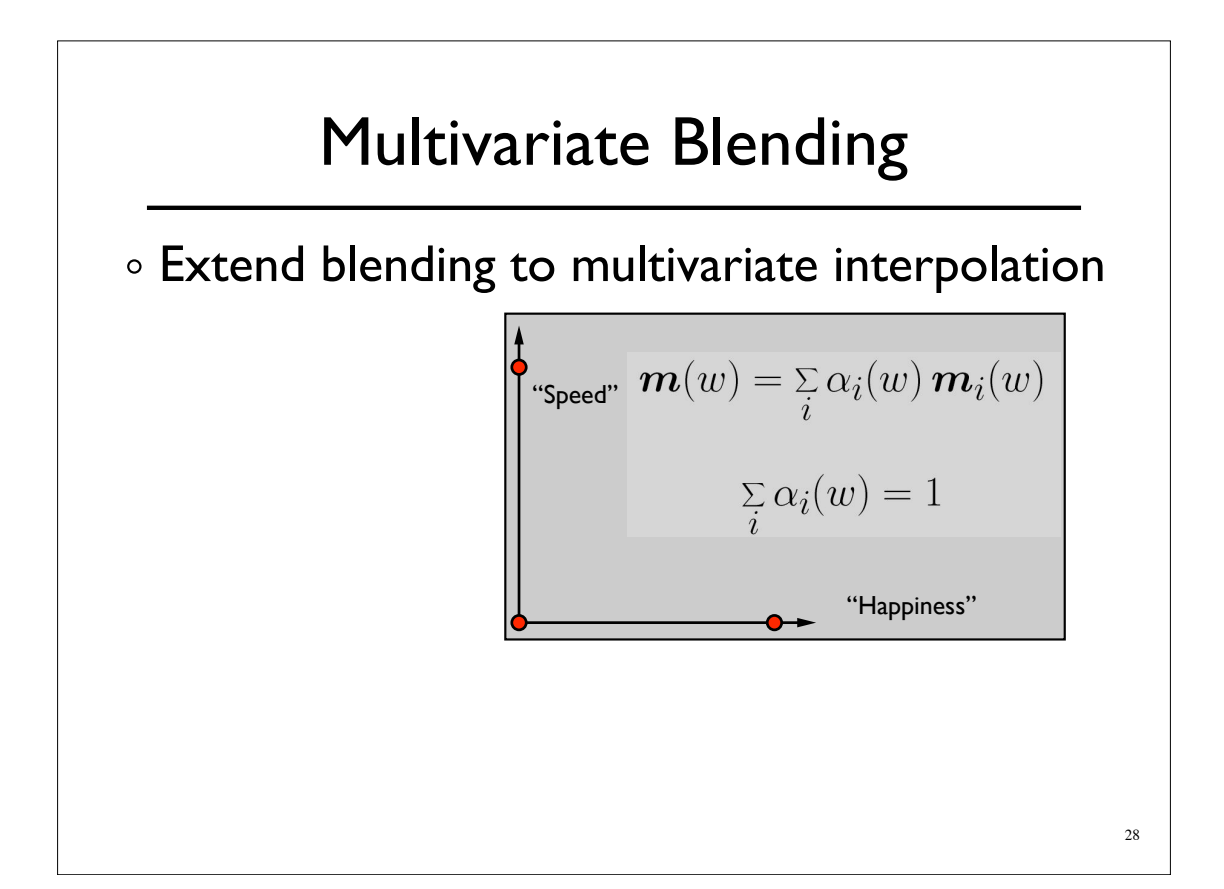

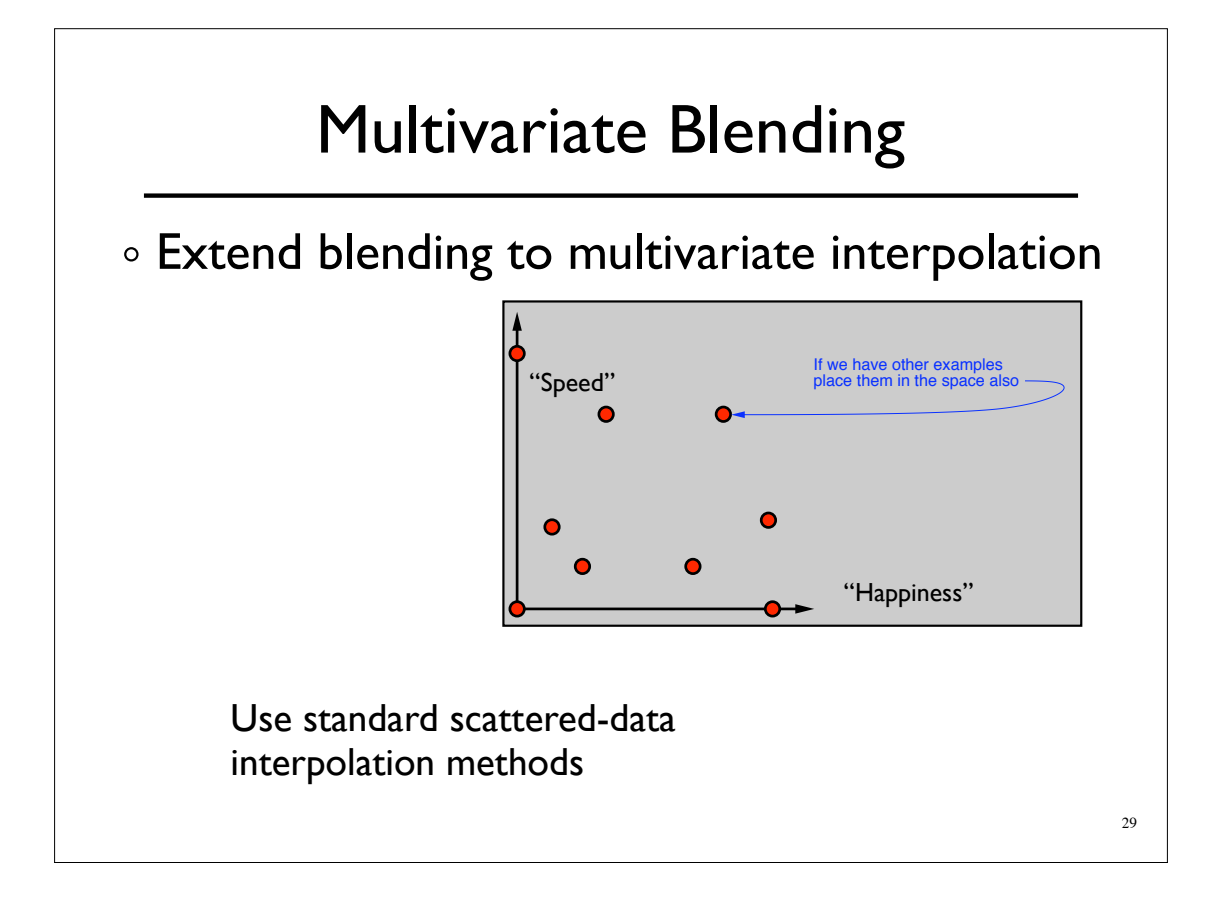

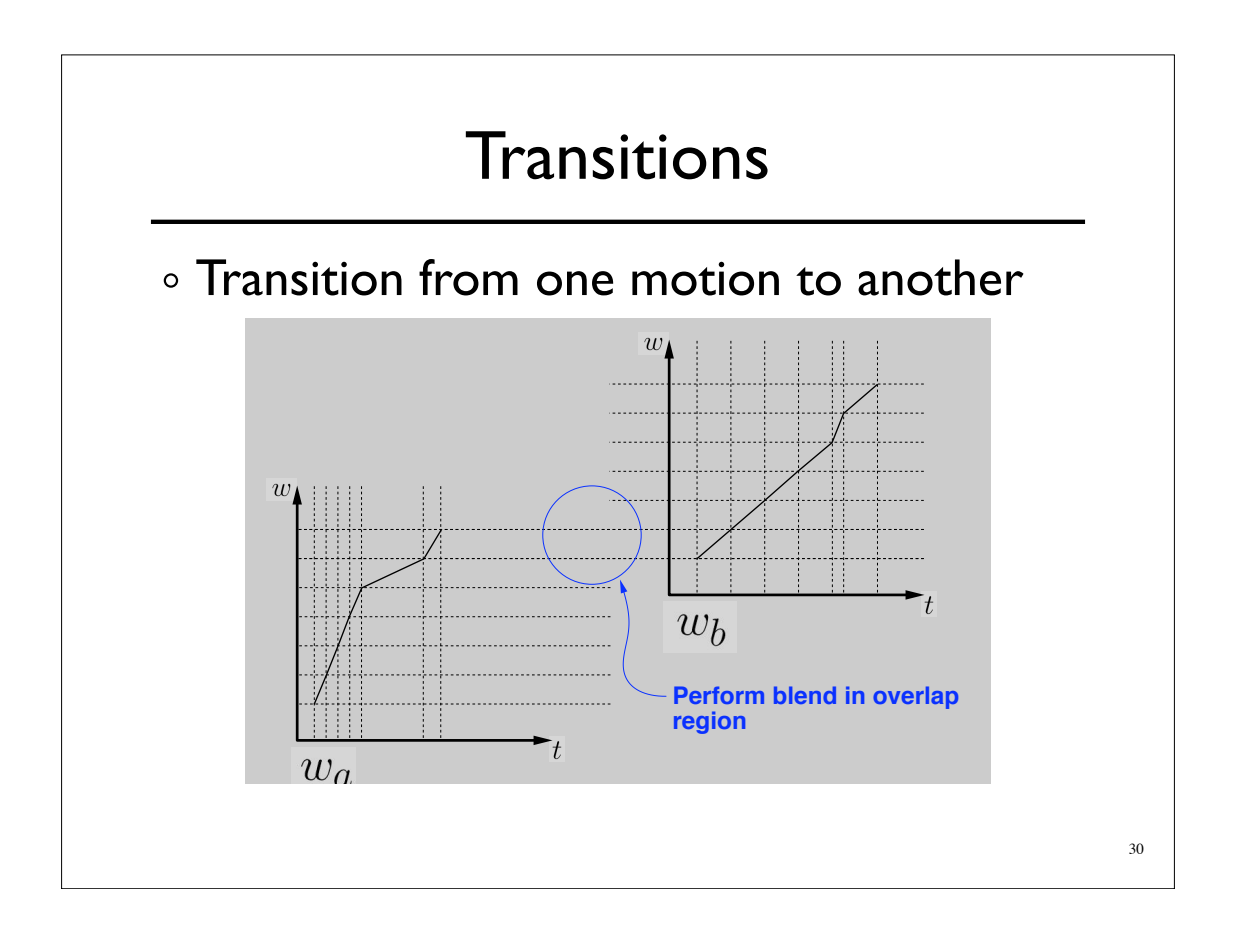

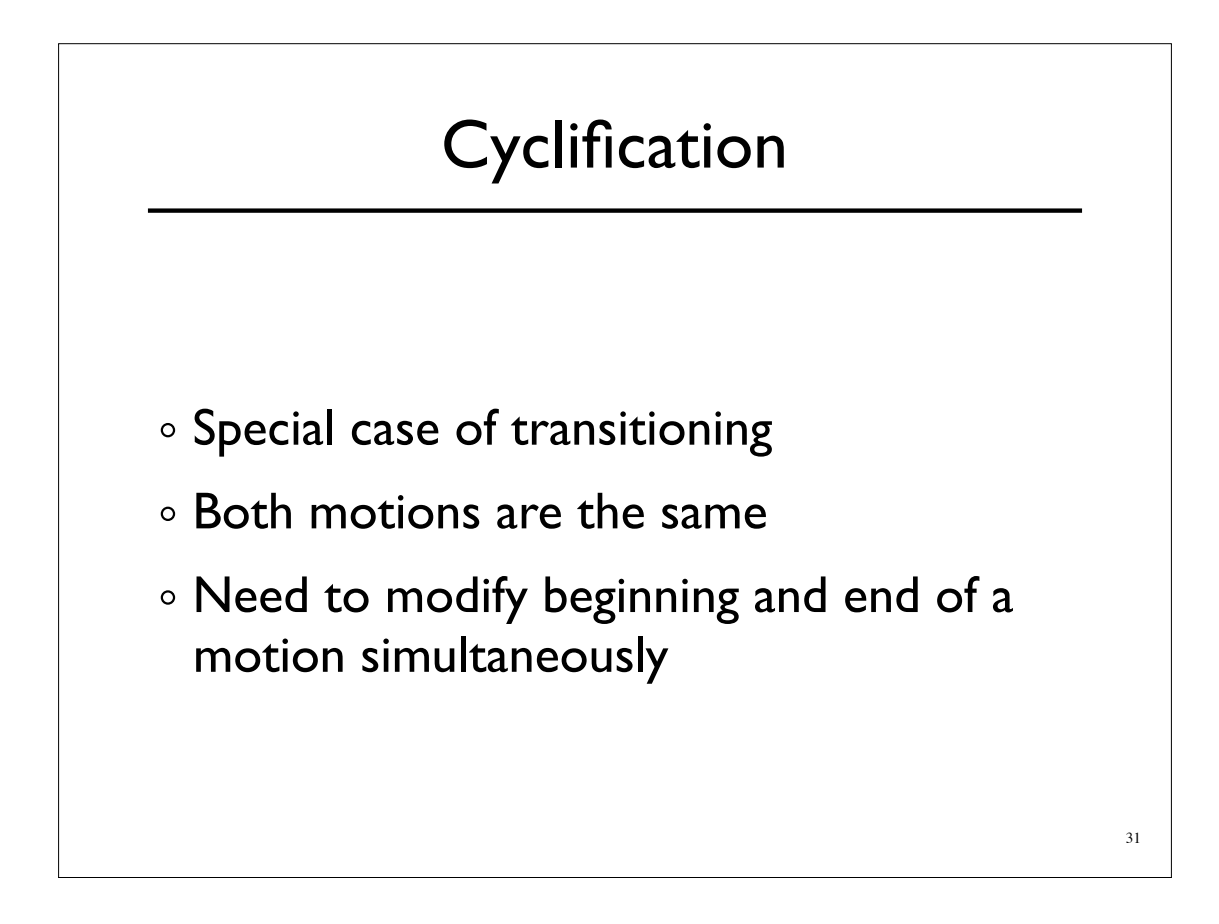

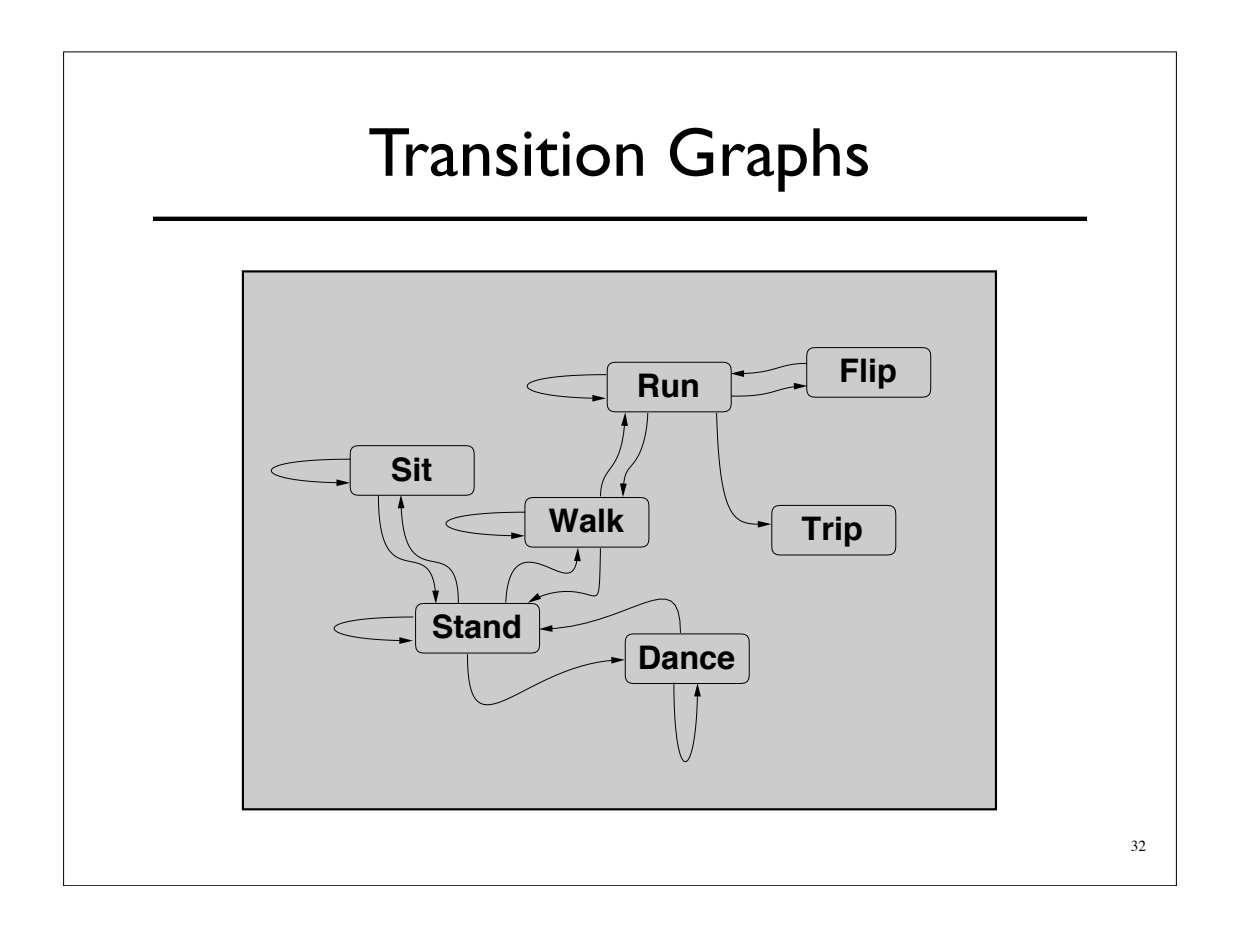

### Retargeting

#### Adapt motion from one character to another **Retargeting**

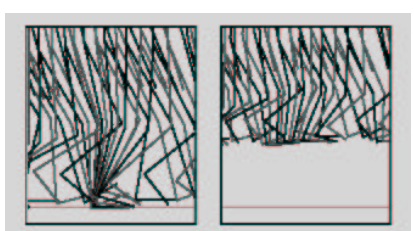

From Gleicher, SIGGRAPH 1998

33

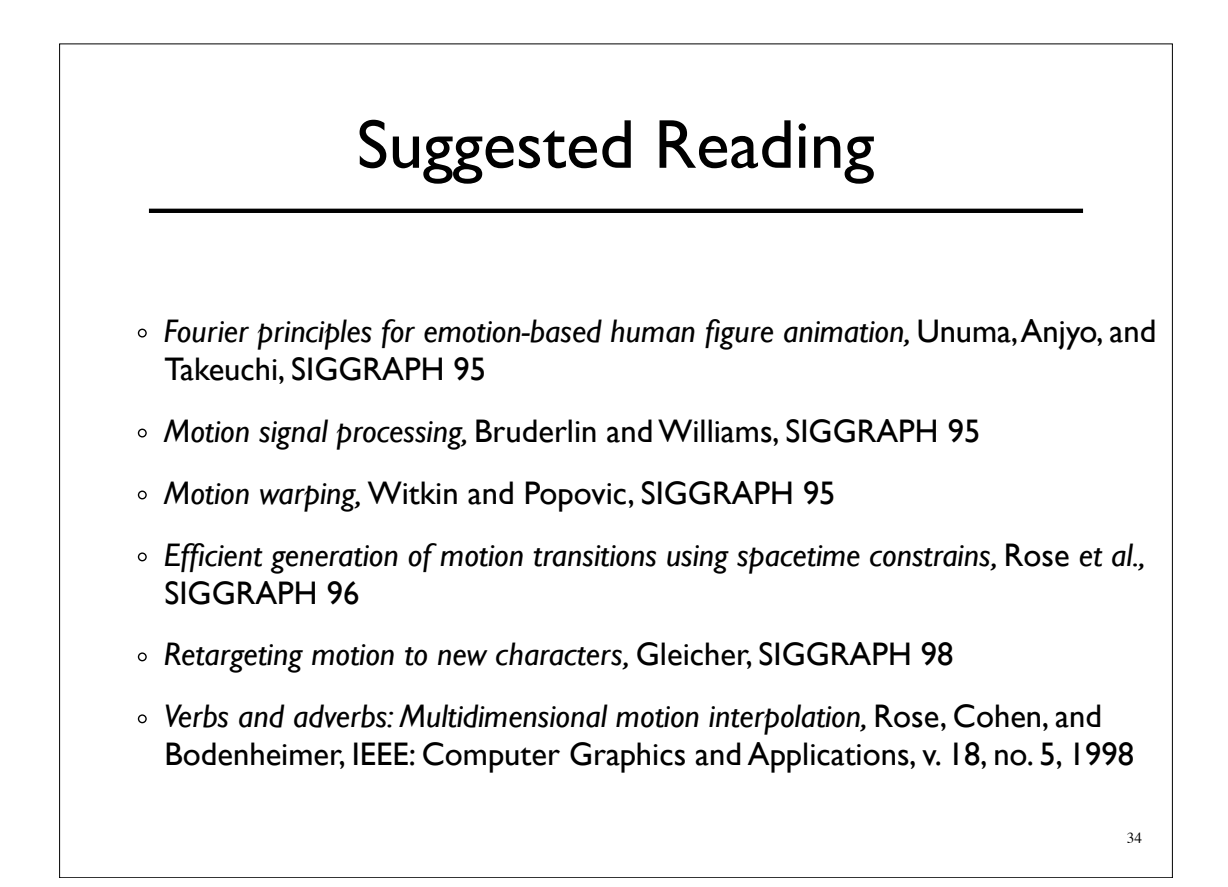